◆ アカウントの作成方法について ◆

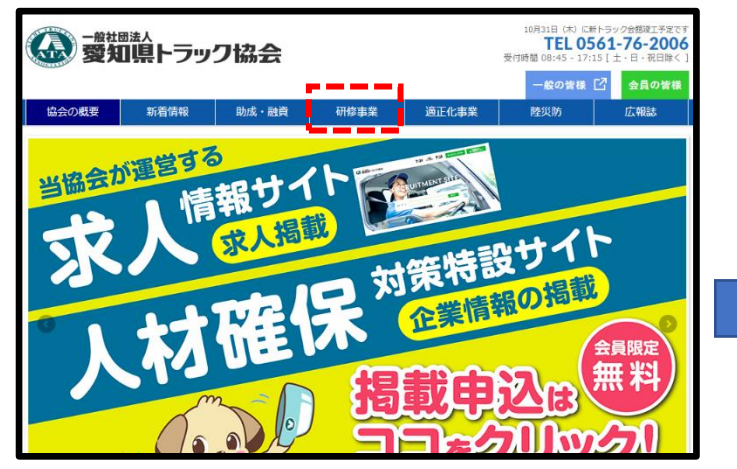

中部トラック総合研修センター 令和6年度 (研修・講習・診断等) の予約 |修センターで実施する研修・診断・講習の予約申し込みができます。 ーー<br><u>れぞれの日程及び空き状況をご確認のうえ予約申し込みをお願い</u>。 初任診断·適齢診断 研修 一般診断 運行管理者講習 認定講座 予約方法について 運行管理者試験対策 ピーラーニング

## 4画面右上「新規会員登録」をクリック。 おものは の会社情報及びパスワード等を入力し「登録」をクリック。

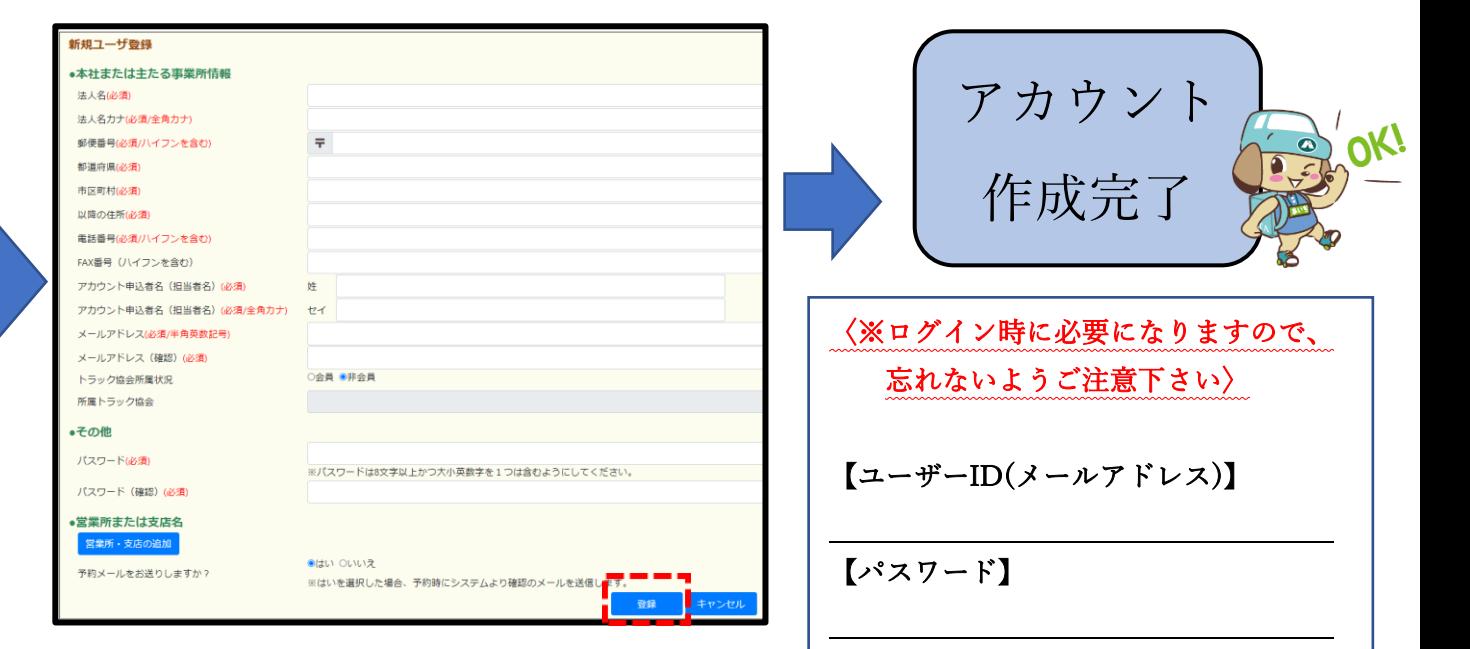

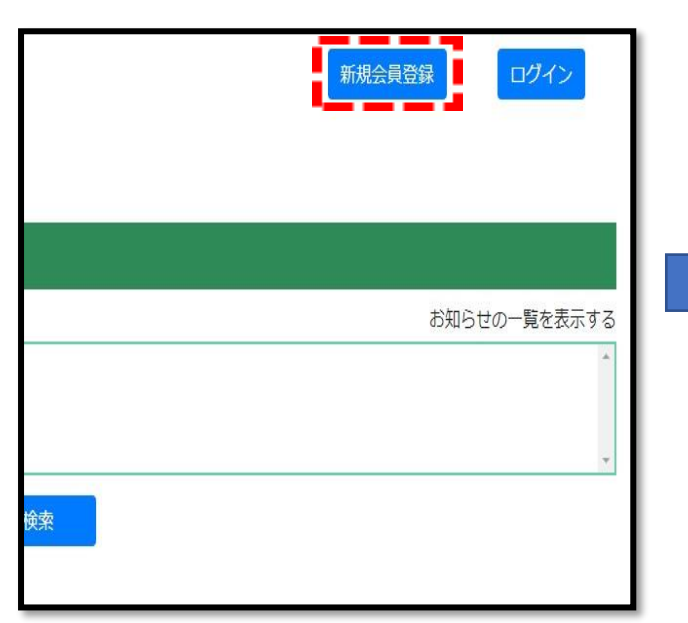

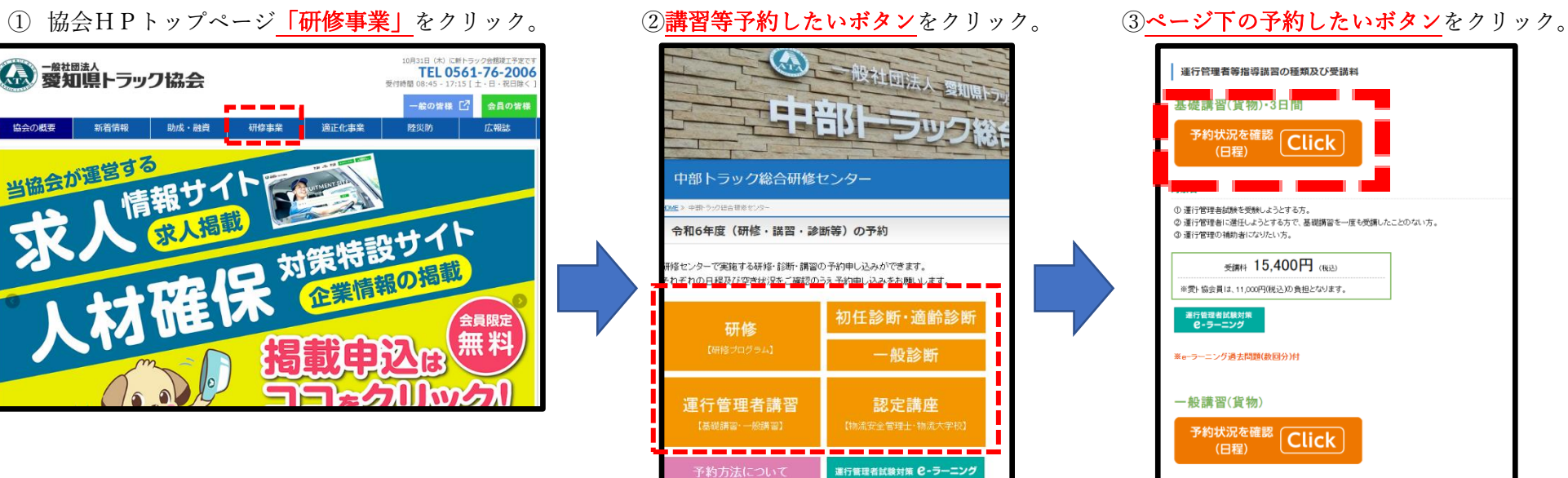